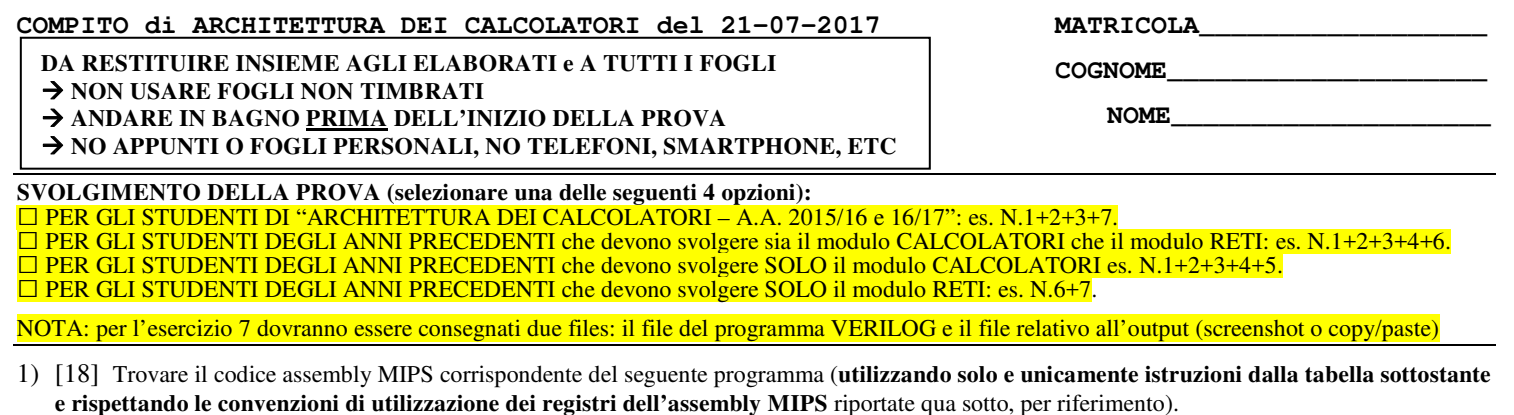

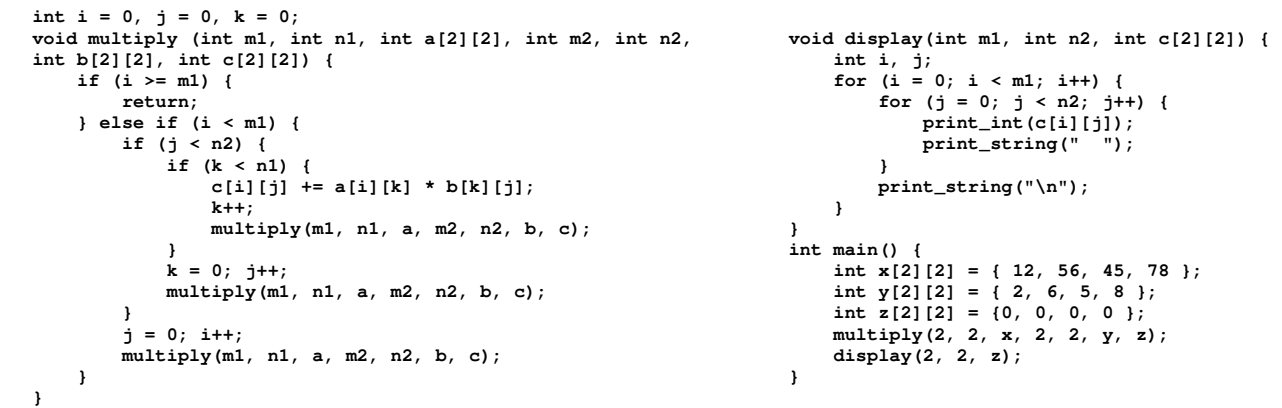

- 2) [8] Si consideri una cache di dimensione 128B e a 4 vie di tipo write-back/write-non-allocate. La dimensione del blocco e' 8 byte, il tempo di accesso alla cache e' 4 ns e la penalita' in caso di miss e' pari a 40 ns, la politica di rimpiazzamento e' FIFO. Il processore effettua i seguenti accessi in cache, ad indirizzi al byte: 55, 173, 115, 119, 222, 947, 618, 449, 534, 748, 877, 919, 283, 143, 591, 644, 770, 845, 961, 194. Tali accessi sono alternativamente letture e scritture. Per la sequenza data, ricavare il tempo medio di accesso alla cache, riportare i tag contenuti in cache al termine, i bit di modifica (se presenti) e la lista dei blocchi (ovvero il loro indirizzo) via via eliminati durante il rimpiazzamento ed inoltre in corrispondenza di quale riferimento il blocco e' eliminato.
- 3) [6] In un processore MIPS con pipeline determinare i cicli necessari per eseguire due iterazioni per il seguente frammento di codice sia nel caso di propagazione abilitata che di propagazione disabilitata. Nota: e' presente 1 delay-slot e l'accesso ai registri nella fase di decodifica e write-back possono essere sovrapposte.

```
 add $1, $2, $3 
L1: lw $4,0($1) 
     lw $5,0($1) 
     bne $4, $5, L1 
     nop
```
- 4) [4] Spiegare tramite un diagramma il funzionamento della tecnica di gestione dell'I/O con interrupt vettorizzato.
- 5) [4] Spiegare tramite un diagramma e un esempio il funzionamento della gestione dell'I/O a polling
- 6) [8] Sintetizzare una rete sequenziale utilizzando il modello di Mealy ritardato con un ingresso X su un bit e una uscita Z su un bit che riconosca le sequenze interallacciate 1,0,0,1. Rappresentare la macchina a stati finiti per tale rete logica, la tabella delle transizioni, le equazioni booleane delle reti CN1 e CN2 e il circuito sequenziale sincronizzato basato su flip-flop D.
- 7) [8] Descrivere e sintetizzare in Verilog la rete sequenziale descritta nel'esercizio 6 e il modulo TopLevel con sequenza di ingresso 0,0,1,1,0,0,1,0,0,1,0,0,1,0,0,0,1,0,0,1,0,0,0,0. **Tracciare il diagramma di temporizzazione** come verifica della correttezza dell'unità. Nota: si puo' svolgere l'esercizio su carta oppure con ausilio del simulatore salvando una copia dell'output (diagramma temporale) e del programma Verilog su USB-drive del docente.

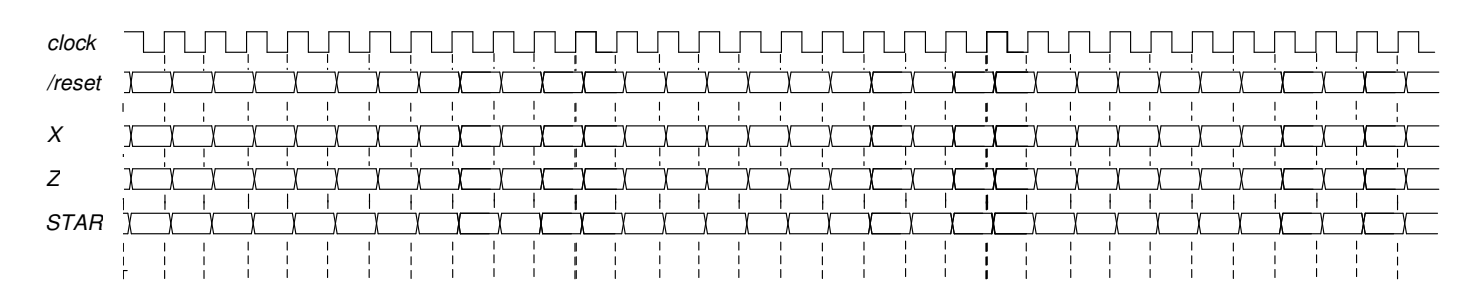

# COMPITO di ARCHITETTURA DEI CALCOLATORI del 21-07-2017

COGNOME\_

NOME

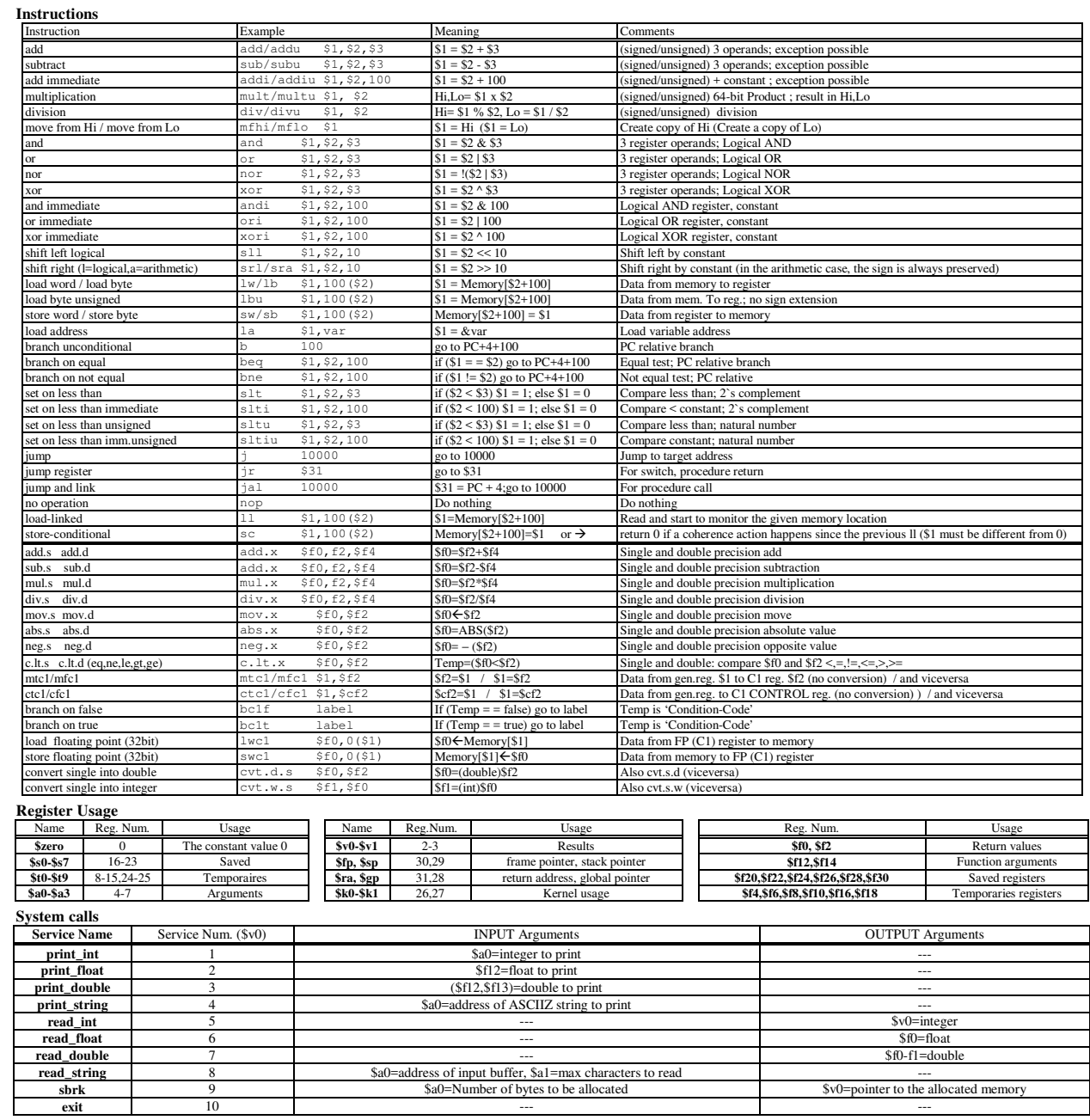

## COMPITO di ARCHITETTURA DEI CALCOLATORI del 21-07-2017

#### TRACCIA DELLA SOLUZIONE

**ESERCIZIO 1)** 

.data count: .word 0 addi  $$t8, $t8, 1$  #  $k++$ vals: .word 12, 56, 45, 78, 2, 6, 5, 8, 0, 0, 0, 0<br>snc2: .word 12, 56, 45, 78, 2, 6, 5, 8, 0, 0, 0,0 la \$t0, kk # & k<br>sw \$t8, 0 (\$t0) # store k  $snc2$  asciiz nll: .asciiz ັ"\n" addi Ssp. Ssp. - 12 # push extra params ii: .word 0<br>jj: .word 0  $sw$   $$s6, 8 ($sp)$ sw \$s5,4(\$sp)<br>sw \$s4,0(\$sp) kk: .word 0 ial multiply .text .globl main addi \$sp, \$sp, 12  $multiply:$ endif3: addi \$sp, \$sp, -36 # allocate frame, ... la \$t0,kk  $\begin{tabular}{llllll} 1a & $ \, \text{\$t0,kk$} & & $\, \text{\$t k$} \\ \text{sw} & $ \, \text{\$0,0 ($ \, \text{\$t0}$) } & & $\, \text{\$t k=0$} \\ 1a & $ \, \text{\$t0,jj$} & & $\, \text{\$t$} & $\, \text{\$t j$} \\ 1w & $ \, \text{\$t1,0 ($ \, \text{\$t0}$) } & & $\, \text{\$t load j$} \end{tabular}$ sw \$a3,32(\$sp)<br>sw \$a2,28(\$sp)  $$a1, 24 ($ \$sp  $_{\rm SW}$ addi \$t1,\$t1,1 # j++<br>sw \$t1,0(\$t0) # store j sw \$a0, 20 (\$sp) sw \$a0,20(\$5p) # save old-fp<br>sw \$fp,16(\$sp) # save old-ra<br>sw \$s6,8(\$sp) # save old-ra<br>sw \$s6,8(\$sp) # used for 7th parm<br>sw \$s4,0(\$sp) # used for 5th parm<br>sw \$s4,0(\$sp) # used for 5th parm addi \$sp, \$sp, -12 # push extra params sw \$s6,8(\$sp)<br>sw \$s5,4(\$sp)<br>sw \$s4,0(\$sp)  $\begin{tabular}{llllll} $1\text{w} & $\$4,36 ($\$5\text{p}) & $$\#$ load 5th param \\ $1\text{w} & $\$5,40 ($\$5\text{p}) & $\#$ load 6th param \\ $1\text{w} & $\$6,44 ($\$5\text{p}) & $\#$ load 7th param \\ \end{tabular}$ jal multiply<br>addi \$sp,\$sp,12  $endif2$ :  $1a$  \$t0, jj  $# if 1$  $\begin{array}{llllll} 14 & 8*0\\ 14 & 80,0 \, (8 \pm 0) & \# \text{ store } j = 0\\ 14 & 8 \pm 0, i \pm 1 & \# \text{ si}\\ 1 \leq 1, 0 \, (8 \pm 0) & \# \text{ load } i\\ 1 \leq 1, 8 \pm 1, 1 & \# \text{ i++}\\ 1 \leq 1, 0 \, (8 \pm 0) & \# \text{ store } i\\ \end{array}$ " 11 \$t0,ii # &i<br>lw \$t6,0(\$t0) # i<br>slt \$t9,\$t6,\$a0 # i<?ml: else1 bne \$t9,\$0,else1 i endifi  $\sim 1$  col· slt \$t9,\$t6,\$a0 # i<?m1: if not endif1<br>beq \$t9,\$0,endif1 addi \$sp, \$sp, -12 # push extra params  $sw$   $$s6, 8 ($sp)$ <br> $sw$   $$s5, 4 ($sp)$  $sw$  \$s4,0(\$sp)  $\pm$  if 2 # 112<br>
lw \$t0,jj # &j<br>
lw \$t7,0(\$t0) # j<br>
slt \$t9,\$t7,\$s4 # j<?n2: if not endif2<br>
beq \$t9,\$0,endif2 jal multiply addi \$sp, \$sp, 12  $endif1$ :  $$eA \n0(5en)$  $1.11$  $#$  if 3  $\overline{1}w$  $$s5, 4 ($sp)$  $1a$   $$t0, kk$   $$k$ <br> $1w$   $$t8,0 ($t0)$   $$k$ <br> $st1 $t3,5t8,5a1$   $$k<2n1$ : if not endif3  $1w$  $S56.8(SSD)$  $\overline{1w}$  $\frac{12}{5}$  (\$sp) 1w  $$fp, 16 ($sp)$ beq  $$t9, $0, \text{endif3}$  $$a0, 20 ($sp)$ <br> $$a1, 24 ($sp)$  $1w$  $\overline{1w}$  $#$  a  $[i]$   $[k]$  $1w$  \$a2, 28 (\$sp) # a[1][K] ...<br>add \$t0,\$t6,\$t6 # 2\*i<br>add \$t0,\$t0,\$t8 # 2\*i+k  $1 - x$  $$a3,32 ($fp)$ addi \$sp,\$sp,36 sll  $$t0, $t0, 2$  #  $4*(2*1+k)$ <br>add  $$t0, $t0, $a2$  #  $a+4*(2*1+k)$ j \$ra  $lw$  \$t1,0(\$t0) display: addi \$sp, \$sp, -28 # allocate frame,  $# b[k][i]$  $\frac{1}{2}$  and \$t0,\$t8,\$t8 # 2\*k<br>add \$t0,\$t0,\$t7 # 2\*k+j<br>s11 \$t0,\$t0,2 # 4\*(2\*k+j)<br>add \$t0,\$t0,\$s5 #  $\frac{1}{6}$  + 4\*(2\*k+j) sw \$40,16(\$5p) # save a0<br>sw \$fp,12(\$sp) # save old-fp<br>sw \$1,4(\$sp) # save old-ra<br>sw \$31,4(\$sp) # save s1<br>sw \$30,0(\$sp) # save s0<br>add \$fp,\$sp,\$0 # fp=sp  $1w = 5+2.0(5+0)$  $# C111111$ add \$t0,\$t6,\$t6 # 2\*i<br>add \$t0,\$t6,\$t6 # 2\*i<br>add \$t0,\$t0,\$t7 # 2\*i+j sll  $$t0, $t0, 2$  #  $4*(2*it+j)$ <br>add  $$t0, $t0, $s6$  #  $$c+4*(2*it+j)$ addi \$s0,\$0,0  $for$ il:  $lw$  \$t3, 0(\$t0) # load c slt \$t9,\$s0,\$a0 # i<?m1: ifnot endf beg \$t9,\$0,endforil<br>#----- foril body start  $\pm$ mult  $$t1, $t2 \t # a[][] *b[][]$ mflo \$t1 mrio ști<br>add \$t3,\$t3,\$t1 # a[][]\*b[][]+c[][] forjl:<br>sw \$t3,0(\$t0) # store c[][] slt \$t9,\$s1,\$a1 # j<?n2: ifnot endforj **B**<sup>2</sup> Console 304 520 480 894 **ESERCIZIO 2)**  $A = 4$ ,  $B = 8$ ,  $C = 128$ ,  $RP = FIFO$ , Thit = 4, Tpen = 40

Read 20 references. Note that the sense of  $X = -T X$  and  $X = T X$  and  $X = T X$  and  $X = T X$  and  $X = T X$  and  $X = T X$  and  $X = T X$  and  $X = T X$  and  $X = T X$  and  $X = T X$  and  $X = T X$  and  $X = T X$  and  $X = T X$  and  $X = T X$  and  $X = T X$  and  $X = T X$  and  $X = T X$  and  $X = T X$  and === T X XM XT XS XB H [SET]:USAGE [SET]:MODIF [SET]:TAG<br>
=== R 55 6 1 2 7 0 [2]:3,0,0,0 [2]:0,0,0,0 [2]:5,----<br>
=== R 115 14 3 2 3 0 [2]:2,3,0,0 [2]:0,0,0,0 [2]:1,3,-,--<br>
=== R 115 14 3 2 3 0 [2]:2,3,0,0 [2]:0,0,0,0 [2]:1 === R 334 0 10 2 2 0 12:10,  $\mu$ ,  $\mu$ ,  $\mu$ ,  $\mu$ ,  $\mu$ ,  $\mu$ ,  $\mu$ ,  $\mu$ ,  $\mu$ ,  $\mu$ ,  $\mu$ ,  $\mu$ ,  $\mu$ ,  $\mu$ ,  $\mu$ ,  $\mu$ ,  $\mu$ ,  $\mu$ ,  $\mu$ ,  $\mu$ ,  $\mu$ ,  $\mu$ ,  $\mu$ ,  $\mu$ ,  $\mu$ ,  $\mu$ ,  $\mu$ ,  $\mu$ ,  $\mu$ ,  $\mu$ ,  $\mu$ ,  $\mu$ ,  $(0.011 : XM = 6 XT = 1 XS = 2)$  $($ out: XM=21 XT=5 XS=1  $)$  $= 5.591$  $(out: KM=77 \times T=19 \times S=1)$ 644  $=$   $=$  R 970 96 24 0 2 0 [0]:1,2,3,0 [0]:0,0,0,0 [0]:14,20,24,<br> $=$   $=$  R 845 105 26 1 5 0 [1]:1,2,3,0 [1]:0,0,0,0 [0]:14,18,26,27<br> $=$   $=$  R 961 120 30 0 1 0 [0]:0,1,2,3 [0]:0,0,0,0 [1]:4,18,26,27<br> $=$   $=$  R 961 120 30 0 1  $(out: XM=93 XT=23 XS=1)$  $6$  0 2 0 [0]:3, 0, 1, 2 [0]:0, 0, 0, 0 [0]:6, 20, 24, 30  $==$  W 194 24  $(out: XM = 56 XT = 14 XS = 0)$ 

P1 Nmiss=19 Nhit=1 Nref=20 mrate=0.950000 AMAT=42

**MATRICOLA** 

**COGNOME NOME** 

 $\# \quad \& \ \mathbf{k}$ 

 $# 61$ 

 $\# i=0$ 

 $# 7 = 0$ 

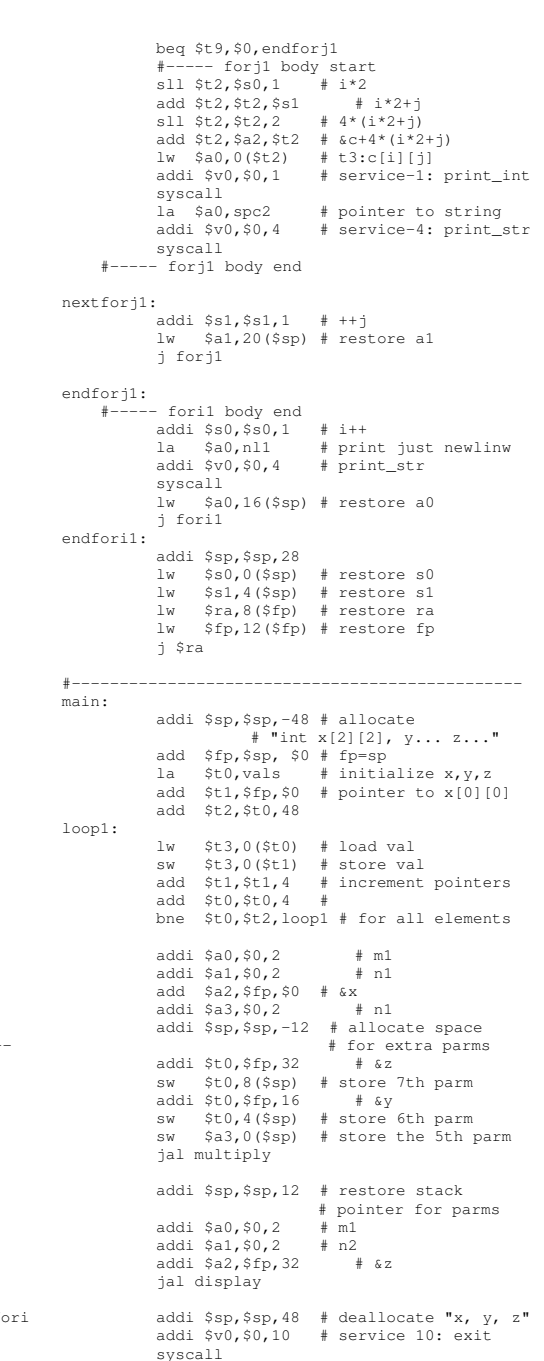

## **COMPITO di ARCHITETTURA DEI CALCOLATORI del 21-07-2017**

TRACCIA DELLA SOLUZIONE

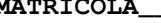

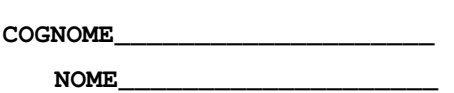

### ESERCIZIO 3)

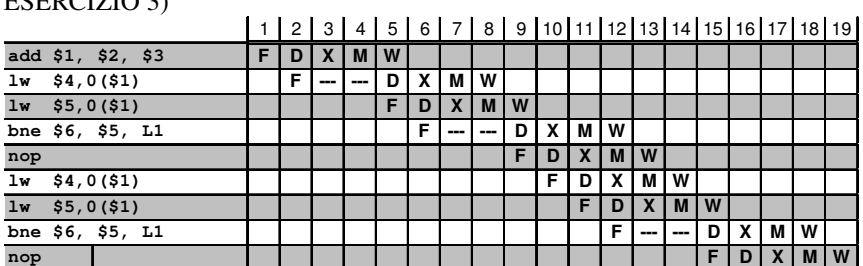

Senza Forwarding

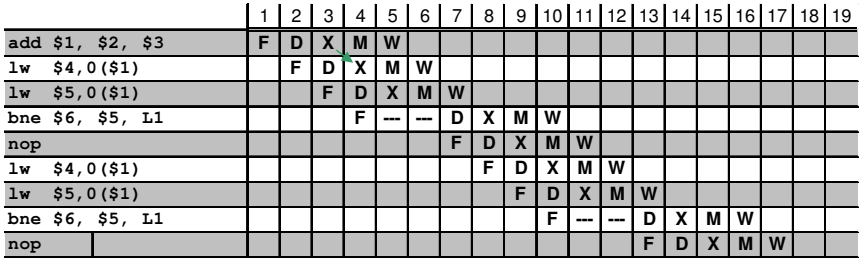

**A** Forwarding

Senza forwarding: 19 cicli. Con forwarding 17 cicli.

```
7) 
module Toplevel; 
   reg reset_; initial begin reset_=0; #22 reset_=1; #300; $stop; end 
   reg clock; initial clock=0; always #5 clock<=(!clock); 
 reg X; 
 wire z=Xxx.z; 
   wire [1:0] STAR=Xxx.STAR; 
   initial begin X=0; 
      wait(reset_==1); 
      @(posedge clock); X<=0;@(posedge clock); X<=0;@(posedge clock); X<=1; 
 @(posedge clock); X<=1;@(posedge clock); X<=0;@(posedge clock); X<=0; 
 @(posedge clock); X<=1;@(posedge clock); X<=0;@(posedge clock); X<=0; 
 @(posedge clock); X<=1;@(posedge clock); X<=0;@(posedge clock); X<=0; 
 @(posedge clock); X<=1;@(posedge clock); X<=0;@(posedge clock); X<=0; 
      @(posedge clock); X<=0;@(posedge clock); X<=1;@(posedge clock); X<=0; 
 @(posedge clock); X<=0;@(posedge clock); X<=1;@(posedge clock); X<=0; 
 @(posedge clock); X<=0;@(posedge clock); X<=0;@(posedge clock); X<=0; 
        $finish; 
      end 
   XXX Xxx(X,Z,clock,reset_); 
endmodule 
module XXX(x,z,clock,reset_); 
input clock,reset_,x; 
output z; 
reg [1:0] STAR; 
reg OUTR; 
parameter S0='B00 , S1='B01 , S2='B10 , S3='B11; 
always @(reset_==0) begin STAR<=0 ; end 
assign z=OUTR; 
always @(posedge clock) if (reset_==1) 
   casex(STAR) 
      S0: begin OUTR<=0; STAR<=(x==0)?S0:S1; end 
      S1: begin OUTR<=0; STAR<=(x==0)?S2:S1; end 
      S2: begin OUTR<=0; STAR<=(x==0)?S3:S1; end 
     S3: begin OUTR<=(x==1)?1:0; STAR<=(x==0)?S0:S1; end
```
 **Endcase** 

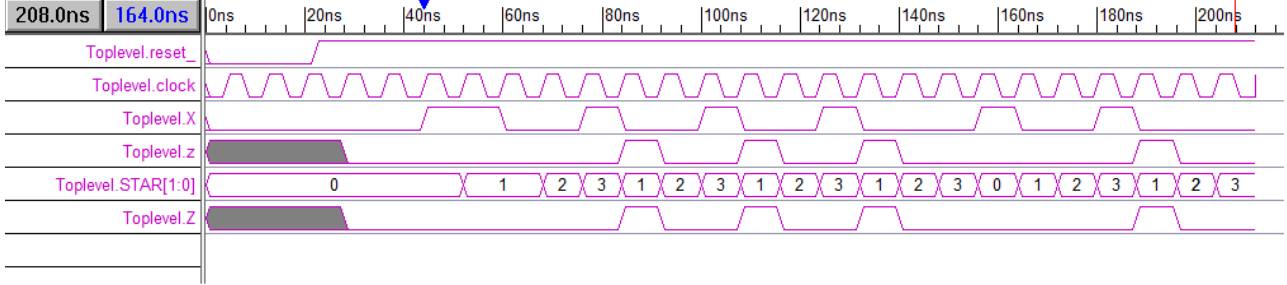